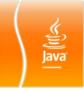

# Object-Oriented Programming

CBOP3203

#### Object-Oriented Programming (I)

- OBJECT-ORIENTATION is a set of tools and methods that enable software engineers to build reliable, user friendly, maintainable, well documented, reusable software systems that fulfills the requirements of its users.
- An object-oriented programming language provides support for the following object oriented concepts:
  - Objects and Classes
  - Inheritance
  - Polymorphism and Dynamic binding

#### Advantages of OO programs

- It allows reusability of codes
- Programs are easy to maintain
- Programs are more flexible and expandable

#### **OBJECTS AND CLASSES**

- All objects are unique.
- Examples of objects:
  - people, animals, plants, cars, planes, buildings, computers and so on
- What is the difference between a class and primitive data type?
- A class is a blueprint that defines the variables (or attributes) and the methods common to all objects of a certain kind.

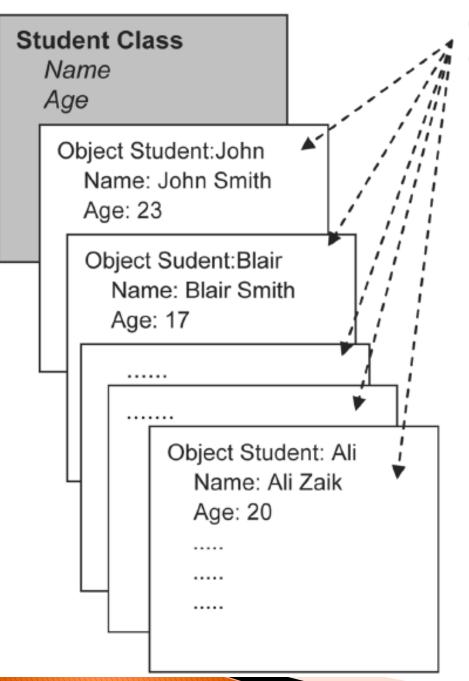

Objects of the class Student

Opine 182 The 182 The

# Mapping real world entity to OO programming

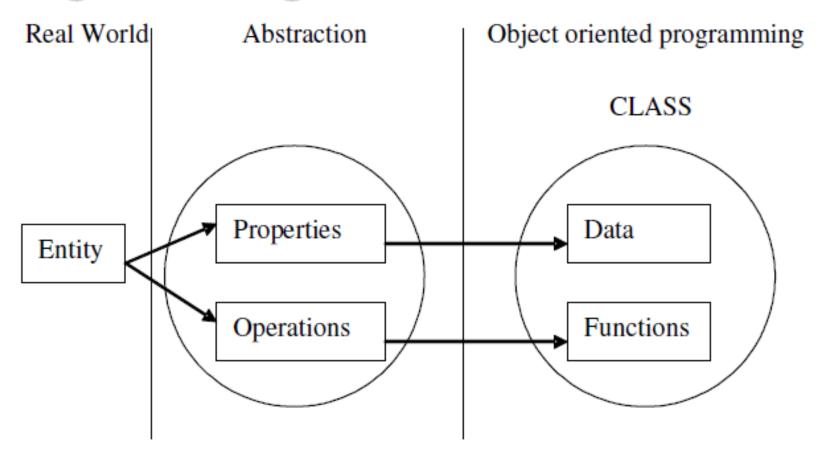

#### **Object Characteristics**

- Object is an instance of class.
- Objects can be defined as things that has:
  - State
  - Behavior
  - Identity
- Sate represented by attributes:
  - Example: money in an ATM machine, name, birth date
- Behavior -methods are used to define behavior:
  - Example: release money from ATM machine
- Identity name of the object:
  - StudentA, StudentB, StudentC and etc

#### **Defining Classes**

```
class <class name> {
                 <attribute(s)>
                 <operation(s)>
                                           Class Name
public class Vehicle {
                                           Attribute
  private double maxLoad;
  public void setMaxLoad( double value ) {
   maxLoad = value;
                                    Operation / method
                                    declaration
```

## Creating an Object from a Defined Class

Class\_Name Object\_Name = new Constructor\_Name();
 Vehicle myVehicle = new Vehicle();
 Vehicle objVehicle;
 objVehicle = new Vehicle();

## INITIALIZING CLASS OBJECTS: CONSTRUCTORS

A constructor is a set of instructions designed to initialize an instance. Parameters can be passed to the constructor in the same way as for a method. The declaration takes the following form:

```
<modifier> <class_name>
([<parameter_list>]) {
 [<statements>]
}
```

#### Declaring Constructors - Example:

```
public class Dog {
 private int weight;
 public Dog() {
     weight = 42;
 public int getWeight() {
     return weight;
 public void setWeight (int newWeight) {
     weight = newWeight;
```

# Differences between Constructor and Member Method

| Constructor                                                         | Member Method                                                                                                    |
|---------------------------------------------------------------------|----------------------------------------------------------------------------------------------------|
| The name of the constructor method is same as the name of the class | Member method can be given any meaningful name except the name of the class                                        |
| Constructor method cannot have any return value                     | Member method may or may not return value                                                                          |
| Constructor method is used to initialize attributes                 | Member method is used to perform some calculations such calculate age, get maximum number, get random number, etc. |

#### **Accessing Object Members**

- The "dot" notation: <object>.<member>;
- This is used to access object members including attributes and methods
- Example:
  - d.setWeight(42);
  - d.weight = 42; //only permissible if weight is public

#### OVERLOADED CONSTRUCTORS

```
public class Dog {
 private int weight;
   public Dog() {
     weight = 42;
   public Dog(int initialWeight) {
     weight = initialWeight;
```

```
// Fig. 3.13: Account.java
2 // Account class with a constructor to
  // initialize instance variable balance.
  public class Account
6
      private double balance; // instance variable that stores the balance
                                                        double variable balance
      // constructor
      public Account( double initialBalance )
10
11
        // validate that initialBalance is greater than 0.0;
12
        // if it is not, balance is initialized to the default value 0.0
13
         if (initialBalance > 0.0)
14
            balance = initialBalance:
15
      } // end Account constructor
16
17
      // credit (add) an amount to the account
18
      public void credit( double amount )
19
20
         balance = balance + amount; // add amount to balance
21
      } // end method credit
22
23
      // return the account balance
24
      public double getBalance()
25
26
         return balance; // gives the value of balance to the calling method
      } // end method getBalance
28
30 } // end class Account
```

Outline

Account.java

```
1 // Fig. 3.14: AccountTest.java
2 // Create and manipulate an Account object.
3 import java.util.Scanner;
  public class AccountTest
6
     // main method begins execution of Java application
     public static void main( String args[] )
8
        Account account1 = new Account( 50.00 ); // create Account object
10
        Account account2 = new Account(-7.53); // create Account object
11
12
        // display initial balance of each object
13
        System.out.printf( "account1 balance: $%.2f\n",
14
            account1.getBalance() );
15
        System.out.printf( "account2 balance: $%.2f\n\n",
16
            account2.getBalance() );
17
```

18

#### Outline

AccountTest.java

```
// create Scanner to obtain input from command window
                                                                          Dutline
Scanner input = new Scanner( System.in );
double depositAmount; // deposit amount read from user
System.out.print( "Enter deposit amount for account1: " ); // prompt
                                                                            AccountTest.java
depositAmount = input.nextDouble(); // obtain user input
System.out.printf( "\nadding %.21 to accoun
                                                Input a double value
   depositAmount );
account1.credit( depositAmount ); // add to account1 balance
// display balances
System.out.printf( "account1 balance: $%.2f\n",
   account1.getBalance() );
System.out.printf( "account2 balance: $%.2f\n\n",
   account2.getBalance() );
                                                Input a double value
System.out.print( "Enter deposit amount for account2: " ); // prompt
depositAmount = input.nextDouble(); // obtain user input
System.out.printf( "\nadding %.2f to account2 balance\n\n",
   depositAmount );
account2.credit( depositAmount ); // add to account2 balance
```

19

20

21

22

23

24

25

26

27

28

29

30

31

32

33

34

35

36

37

38

3940

```
// display balances
41
                                                                                   Outline
        System.out.printf( "account1 balance: $%.2f\n",
42
           account1.getBalance() );
43
        System.out.printf( "account2 balance: $%.2f\n",
44
           account2.getBalance() );
45
                                                                                      AccountTest.java
     } // end main
46
47
                                                         Output a double value
48 } // end class AccountTest
account1 balance: $50.00
account2 balance: $0.00
Enter deposit amount for account1: 25.53
adding 25.53 to account1 balance
account1 balance: $75.53
account2 balance: $0.00
Enter deposit amount for account2: 123.45
adding 123.45 to account2 balance
account1 balance: $75.53
account2 balance: $123.45
```

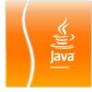

#### Exercise – 5

Q1. Modify class Account (in the example) to provide a method called debit that withdraws money from an Account. Ensure that the debit amount does not exceed the Account's balance. If it does, the balance should be left unchanged and the method should print a message indicating "Debit amount exceeded account balance." Modify class AccountTest (in the example) to test method debit.

#### Exercise - 5

Q2. Create a class called Invoice that a hardware store might use to represent an invoice for an item sold at the store. An Invoice should include four pieces of information as instance variables - a part number (type String), a part description (type String), a quantity of the item being purchased (type int) and a price per item (double). Your class should have a constructor that initializes the four instance variables. Provide a set and a get method for each instance variable. In addition, provide a method named getInvoiceAmount that calculates the invoice amount (i.e., multiplies the quantity by the price per item), then returns the amount as a double value. If the quantity is not positive, it should be set to 0. If the price per item is not positive, it should be set to 0.0. Write a test application named InvoiceTest that demonstrates class capabilities.

#### Exercise - 5

Q3. Create a class called Employee that includes three pieces of information as instance variables —a first name (type String), a last name (type String) and a monthly salary (double). Your class should have a constructor that initializes the three instance variables. Provide a set and a get method for each instance variable. If the monthly salary is not positive, set it to 0.0. Write a test application named EmployeeTest that demonstrates class Employee's capabilities. Create two Employee objects and display each object's yearly salary. Then give each Employee a 10% raise and display each Employee's yearly salary again.

#### Exercise - 5

Q4. Create a class called Date that includes three pieces of information as instance variables—a month (type int), a day (type int) and a year (type int). Your class should have a constructor that initializes the three instance variables and assumes that the values provided are correct. Provide a set and a get method for each instance variable. Provide a method displayDate that displays the month, day and year separated by forward slashes (/). Write a test application named DateTest that demonstrates class Date's capabilities.